## Python 23-24 for dummies : problème 7 Zone de stabilité des méthodes BDF (ou méthodes de Gear :-)

On peut montrer que la région de stabilité de ces méthodes contient l'entièreté de l'axe réel négatif pour un ordre  $n \leq 6$ . Ces méthodes semblent donc convenir particulièrement bien à la résolution de problèmes scalaires raides. Une méthode de Gear d'ordre  $n$  s'écrit sous la forme :

$$
U_{i+1} = \sum_{j=1}^{n} \alpha_j U_{i-j} + \alpha_0 \ hF_{i+1}
$$

Il s'agit de méthodes implicites et donc le calcul des zones de stabilité va nécessiter la résolution numérique de polynômes de stabilité. On se propose -ici- de calculer ces fameuses zones de stabilité.

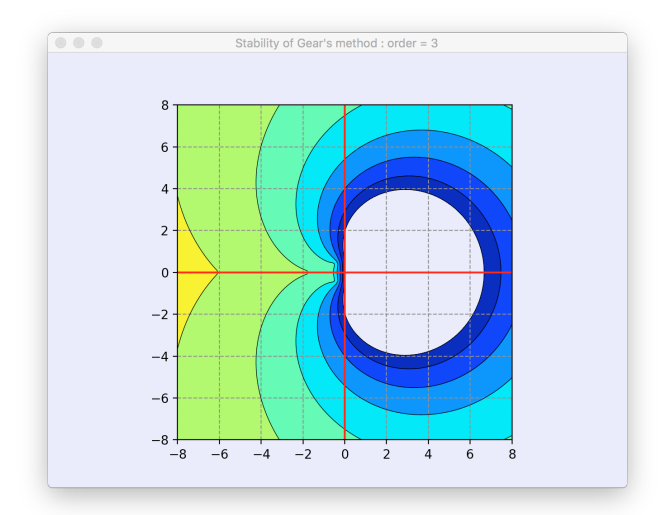

Plus précisément, les méthodes de Gear d'ordre un à quatre sont définies par :

$$
U_{i+1} = U_i + h F_{i+1}
$$
  
\n
$$
U_{i+1} = \frac{1}{3} (-U_{i-1} + 4U_i) + \frac{2h}{3} F_{i+1}
$$
  
\n
$$
U_{i+1} = \frac{1}{11} (2U_{i-2} - 9U_{i-1} + 18U_i) + \frac{6h}{11} F_{i+1}
$$
  
\n
$$
U_{i+1} = \frac{1}{25} (-3U_{i-3} + 16U_{i-2} - 36U_{i-1} + 48U_i) + \frac{12h}{25} F_{i+1}
$$

On observe -au passage- que la méthode de Gear d'ordre un n'est rien d'autre que la méthode d'Euler implicite. A titre d'exemple, nous avions obtenu la zone de stabilité d'une méthode implicite d'Adams-Moulton à pas multiples avec ce petit programme dans l'exercice 60.

$$
P_{i+1} = U_i + \frac{h}{2} \left( -f(X_{i-1}, U_{i-1}) + 3f(X_i, U_i) \right)
$$
  

$$
U_{i+1} = U_i + \frac{h}{2} \left( f(X_i, U_i) + f(X_{i+1}, P_{i+1}) \right)
$$

 $s = 1$ inspace(-2,2,100)  $x, y = meshgrid(s, s)$  $z = x + 1j*y$  $b = 0.5 + z/2 + 3*z*z/8$  $c = z*z/4.0$  $f1 = abs(b - sqrt(b*b - c))$  $f2 = abs(b + sqrt(b*b - c))$  $gain = maximum(f1,f2)$ plt.contourf $(x,y,$ gain,arange $(0,1.1,0.1))$ 

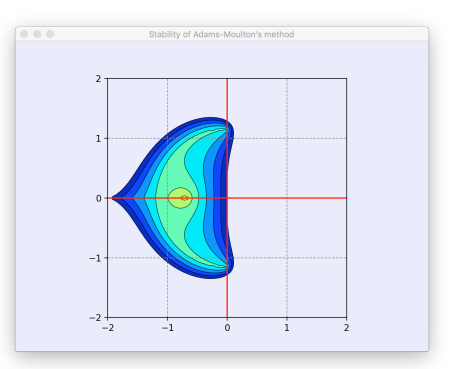

Il faudra juste généraliser cette démarche pour les méthodes de Gear. Obtenir les racines d'un polynômes est très simple en faisant appel à la fonction  $\texttt{roots}^1$  $\texttt{roots}^1$ , il ne faut donc pas reprogrammer cette fonction évidemment !

Plus précisément, on vous demande de :

- 1. Calculer les coefficients des méthodes de Gear d'ordre cinq et six : cela peut à nouveau se faire avec un crayon ou un bic, avant d'aller vous précipiter sur votre ordinateur !
- 2. Ecrire une fonction gain,coeff = stabilityGear(x,y,order) qui fournit le module du facteur d'amplification pour tout point du plan complexe  $h\lambda$  dont on fournit les valeurs réelles et imaginaires dans les tableaux x et y de même taille. L'entier n est l'ordre de la méthode de Gear considérée. On se limitera aux cas  $0 < n < 7$ .

Le tableau gain aura les dimensions des tableaux x et y. Le tableau coeff contiendra les coefficients  $\alpha_i$  de la méthode. A titre d'exemple, pour la méthode de Gear d'ordre trois, on devrait obtenir le vecteur suivant :

```
[6/11 18/11 -9/11 2/11]
```
3. Comme d'habitude, pour tester votre programme, on vous a fourni un tout petit programme simple stabilityGearTest.py.

```
import numpy as np
```

```
order = 3
n = 100x,y = np.message(npuing,1)inspace(-8,8,n),np.linspace(-8,8,n))
gain, coeff = stabilityGear(x,y,order)import fractions
np.set_printoptions(formatter={'all':lambda x: str(fractions.Fraction(x).limit_denominator())})
\text{print}("=== Coefficients of Gear's method for order = %d == == == == " % order) \text{print}(" " , end=' ')\texttt{''},\texttt{end}^{\texttt{''}} )
print(coeff)
import matplotlib.pyplot as plt
plt.figure("Stability of Gear's method : order = %d" % order)
plt.contourf(x,y,gain,np.arange(0,1.1,0.1),cmap=plt.cm.jet_r)
plt.contour(x,y,gain,np.arange(0,1.1,0.1),colors='black',linewidths=0.5)
ax = plt.gca()ax.axhline(y=0,color='r')
ax.axvline(x=0,color='r')
ax.yaxis.grid(color='gray',linestyle='dashed')
ax.xaxis.grid(color='gray',linestyle='dashed')
ax.set_aspect('equal', 'box')
plt.show()
```
Pour les étudiants curieux, bien observer l'utilisation du module fractions qui permet d'imprimer des variables en virgule flottante sous la forme approchée d'une fraction :-) L'obtention de la figure avec la librairie matplotlib est un peu technique et fastidieuse, si on souhaite paramétrer finement l'apparence du résultat final. Oui, j'aime pas trop les paramètres par défaut de la libraire :-(

- 4. Votre fonction (avec les éventuelles sous-fonctions que vous auriez créées) sera soumise via le site web du cours.
- 5. Bonus pour les fous : pour ceux qui ne savent vraiment pas à quoi passer leurs longues soirées ensoleillées de printemps, on peut généraliser la fonction afin qu'elle fournisse le résultat pour n'importe quel n positif (sans exagérer toutefois, car le temps de calcul risque de devenir un peu prohibitif à un certain moment !)

<span id="page-1-0"></span><sup>1</sup> Voir <https://docs.scipy.org/doc/numpy/reference/generated/numpy.roots.html>